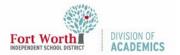

Quick Reference Guide

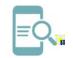

## Google Classroom: Guardian Summaries (Reports) for Parents

ð

Aigudien bybirien Eenlide Quick Reference Guide

## Google Classroom: Guardian Summaries (Reports) for Parents